[8:00am] Meeting started

IEEE 802.3 Single Pair Multidrop Enhancements Study Group (SPMD) Study Group meeting convened at 8:00 AM, Tuesday, September 10, 2016 by David Law, 802.3 Working Group Chair. Attendance is listed in Appendix A

## ADMINISTRATIVE MATTERS

Mr. Law appointed George Zimmerman as recording secretary for the beginning of this session.

Mr. Law explained that the Working Group chair appoints the study group Chair, and the study group would confirm the appointment. Mr. Law then reminded the group that he had announced his intention to appoint Chad Jones Study Group Chair at the July Closing Plenary, and he then appointed Chad Jones Study Group Chair.

Motion #1: Confirm Chad Jones as the IEEE 802.3 Single Pair Multidrop Enhancements Study Group Chair. M: Lennart Yseboodt S: Bob Voss  $Y: 18 \t N: 0 \t A: 0$ MOTION PASSES  $(>= 75%)$ 

---

Mr. Law turned the meeting over to Study Group Chair Chad Jones

[8:10am] The Chair appoints Lennart Yseboodt as recording secretary

[8:10am] The Chair asked the room for introductions [8:11am] The Chair introduces the agenda

[8:11am] MOTION 1: Approve the agenda for the September 2019 SPMD SG meeting moved by Peter Jones seconded by Bob Voss Motion passes by voice without opposition

[8:14am] The Chair covers the reflector, ground rules and the IEEE structure The Chair reads the "Guidelines for IEEE-SA Meetings slide"

[8:15am] The Chair made the call for patents, there was no response.

[8:22am] Peter Jones presents the Adhoc report http://www.ieee802.org/3/SPMD/public/sep19/spmd\_pjones\_01\_0919.pdf

Peter asks if there is any objection to approving the adhoc minutes. There is no objection.

[8:26am] Peter Jones presents the SPMD Study Group Overview http://www.ieee802.org/3/SPMD/public/sep19/spmd\_pjones\_02\_0919.pdf

[9:03am] Christopher Pohl presents "Considerations for industrial use" http://www.ieee802.org/3/SPMD/public/sep19/spmd\_pohl\_01\_0919.pdf

[9:53am] Morning break starts, resume meeting at 10:10am

[10:14am] Back in session [10:15am] David Brandt presents "Industrial Automation In-Cabinet Use Case for SPMD" http://www.ieee802.org/3/SPMD/public/sep19/martin\_SPMD\_01\_0919.pdf

[10:49am] Lennart Yseboodt presents Power Tradeoffs http://www.ieee802.org/3/SPMD/public/sep19/yseboodt\_SPMD\_01\_0919.pdf

[11:50] Lunch break recess

[13:30] Back in session [13:30] Liaison letter to ISO/IEC is reviewed

[13:34] Chair passes meeting control to Lennart Yseboodt [13:34] Chad Jones presents "Thoughts on connectors" http://www.ieee802.org/3/SPMD/public/sep19/spmd\_cjones\_01\_0919.pdf

A lively discussion ensues

[14:30] Lennart Yseboodt presents "Levels of Interoperability" http://www.ieee802.org/3/SPMD/public/sep19/yseboodt\_SPMD\_02\_0919.pdf

[15:10] Afternoon break

[15:30] Back in session

[15:30] Masood Shariff presents "Thermal performance of Singe Pair Cables and Connectors" http://www.ieee802.org/3/SPMD/public/sep19/shariff\_3spmd\_1\_09\_0219.pdf

[16:03] Peter Jones presents "SPMD CSD - Strawman" and "SPMD Objectives - Strawman" http://www.ieee802.org/3/SPMD/public/sep19/spmd\_pjones\_04\_0919.pdf http://www.ieee802.org/3/SPMD/public/sep19/spmd\_pjones\_03\_0919.pdf

[17:14] The Chair announced the meeting recessed until 9am September 11th.

Date: September 11 [9:02am] Back in session.

[9:57] Morning break until 10:15

[10:20] Session resumed

## Presentation by Piergiorgio and Zimmerman

http://www.ieee802.org/3/SPMD/public/sep19/shariff\_3spmd\_1\_09\_0219.pdf

[11:07] Lennart Yseboodt presents a use case template. http://www.ieee802.org/3/SPMD/public/sep19/SPMD\_Usecase\_Template.pptx

[11:20] Peter Jones presents "SPMD Objectives - Strawman" http://www.ieee802.org/3/SPMD/public/sep19/spmd\_pjones\_03a\_0919.pdf

[12:13] The Chair presents the Future meetings slide

[12:17] The Chair appoints Peter Jones as ad-hoc Chair for the Use-Case and project documents adhoc

[12:18] The Chair adjourns the meeting

## Initial to indicate attendance

**East Line** Attendance By choosing to attend and sign in to this meeting, you acknowledge and agree that your personal data will be documented for IEEE standards development purposes to comply with policies and procedures, legal and accreditation requirements, and evaluation of patent claims by patent offices. IEEE must capture your personal data for these purposes, and will provide information about activities related to standards development groups in which you participate. IEEE standards development participation is documented through various methods, e.g., rosters, submission documents, email reflectors, records of meeting attendance, responses to ballots. publicly available participation lists, and declaration of affiliations. See the IEEE Privacy Policy at https://www.ieee.org/security-privacy.html.

STUDY GROUP

 $SPMD$ 

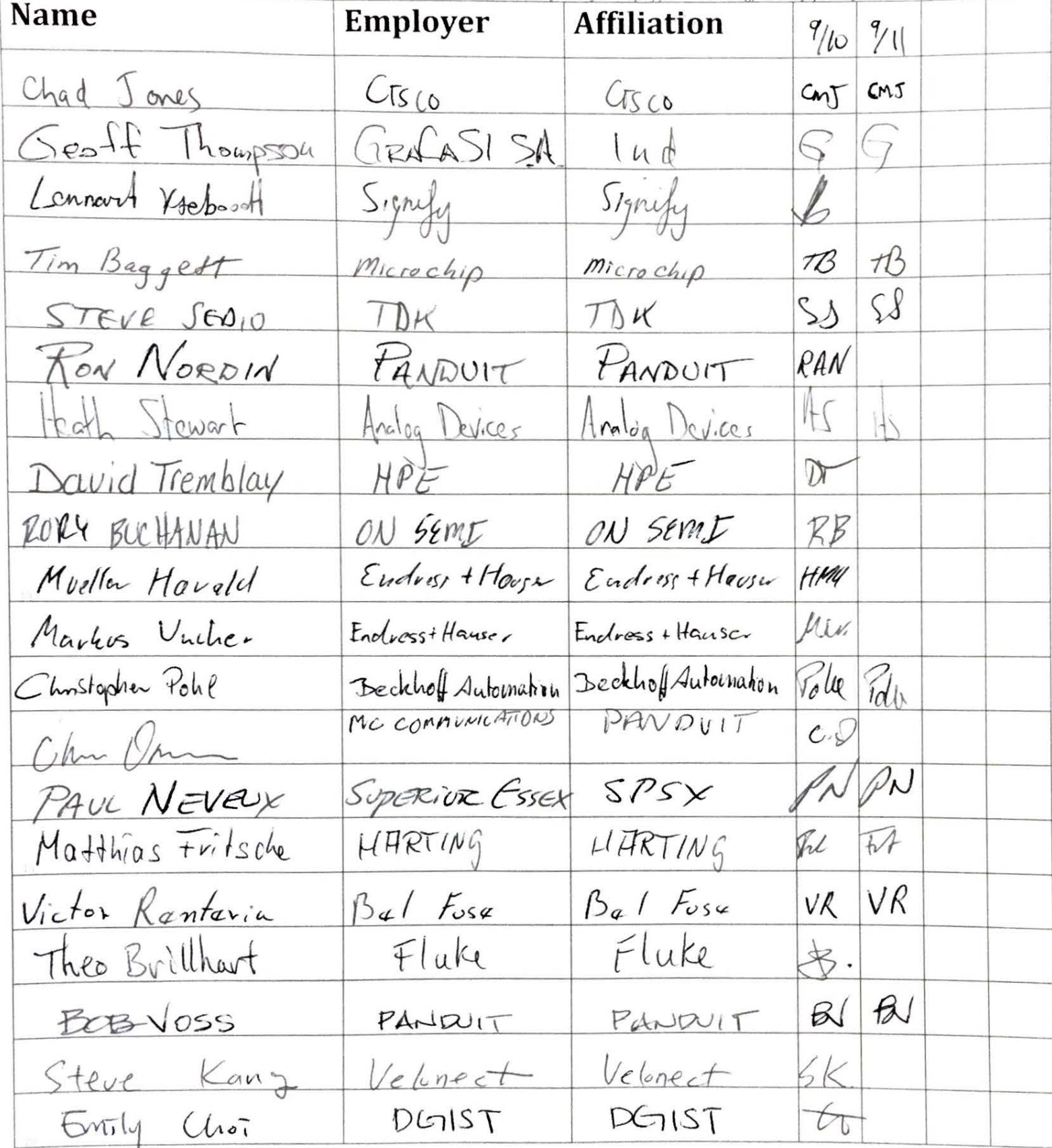

Initial to indicate attendance

**BEST LOTO** Attendance By choosing to attend and sign in to this meeting, you acknowledge and agree that your personal data will be documented for IEEE standards development purposes to comply with policies and procedures, legal and accreditation requirements, and evaluation of patent claims by patent offices. IEEE must capture your personal data<br>For those with policies and procedures, legal and accred for these purposes, and will provide information about activities related to standards development groups in which you participate. IEEE standards development<br>Participation is the EEE standards development provide informat participation is documented through various methods, e.g., rosters, submission documents, email reflectors, records of meeting attendance, responses to ballots, publicly available participation lists, and declaration of affiliations. See the IEEE Privacy Policy at https://www.ieee.org/security-privacy.html

SPMD Study Group

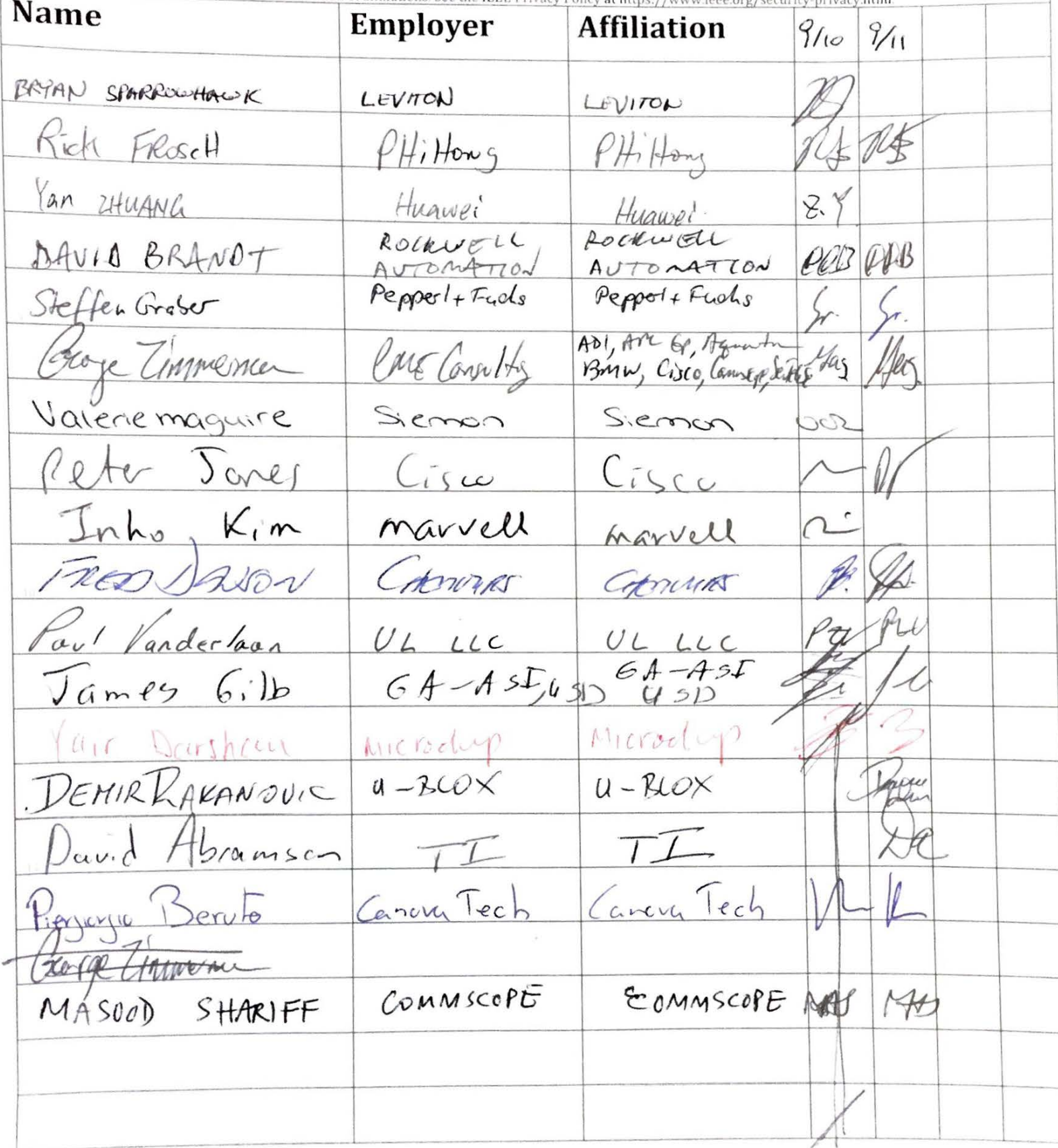